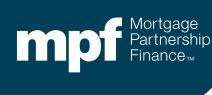

MPF® Program Investor Reporting

Researching Turnaround Reports and Exception Clearing Report Submissions

February 2024

#### **About This Material**

The information presented in these training materials is for general information only and is based on guidelines and practices generally accepted within the mortgage finance industry and is not intended to be all-inclusive. The MPF® Provider makes no representations or warranties of any kind with respect to the accuracy, completeness or suitability for any purpose of the information contained in this training.

The MPF Provider expressly disclaims all warranties, express or implied, including without limitation warranties of merchantability and fitness for a particular purpose regarding these materials and our training program. In no event will the MPF Provider be liable for any direct, indirect, incidental, punitive or consequential damages of any kind with respect the training or materials provided.

All examples are hypothetical and are for illustrative purposes only. This training is not intended and should not be interpreted or relied upon as legal advice. We encourage you to seek advice from a qualified professional.

These materials should not be used in place of the MPF Guides. The MPF Guides and the Fannie Mae Selling Guide are the governing documents and control in the event of discrepancies.

The official versions of all MPF Guides are available at <a href="www.fhlbmpf.com">www.fhlbmpf.com</a> or via AllRegs®.

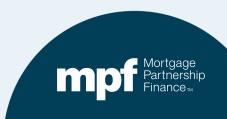

## **Agenda**

- Exception Clearing Reports (ECRs)
- Turnaround Report (TAR) Exceptions
- Identifying Issues
- Clearing Issues

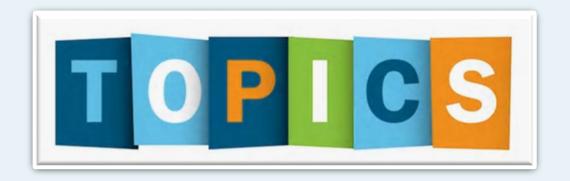

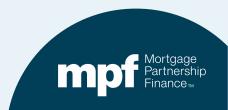

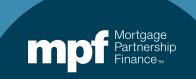

#### **Exception Clearing Report (ECR)**

The servicer is responsible for completing an ECR whenever a correction needs to be made within the investor's system.

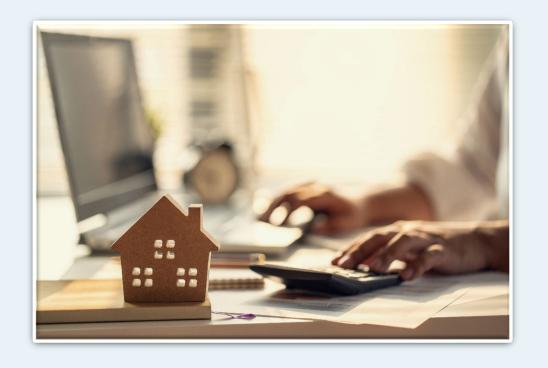

Corrections that a servicer is responsible for making **do not** require the completion and submission of an ECR.

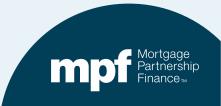

The ECR (Form SG403) is found under the *Glossary, Exhibits, and Forms* section of the MPF Guides:

https://www.fhlbmpf.com/mpf-guides/guides

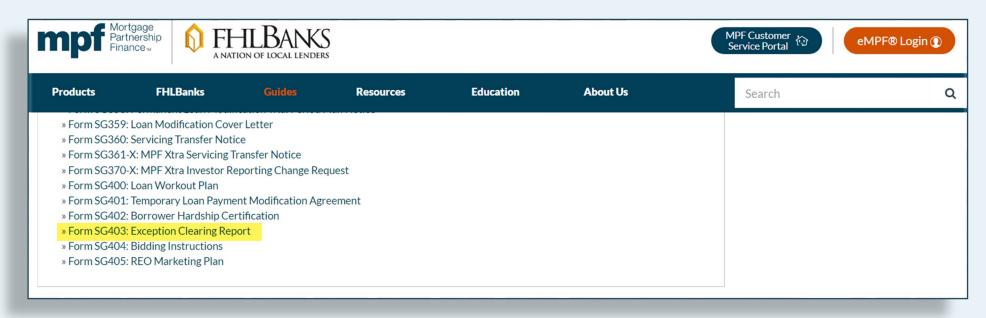

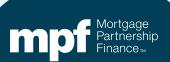

| F    | PFI Numb   | er: <b>1234</b>                 |                |          | Servicer Name | AnyBank U        | SA                   |               |            |                     |       |                |                 |
|------|------------|---------------------------------|----------------|----------|---------------|------------------|----------------------|---------------|------------|---------------------|-------|----------------|-----------------|
| F    | Printed Na | ame of Employ                   | ee Completi    | ng Form: | Mary Jone     | es               |                      |               |            |                     |       |                |                 |
| ī    | itle: Lo   | oan Servici                     | ng Rep         |          |               | Email: MJor      | nes@myemail.com      |               |            |                     |       |                |                 |
| F    | Phone Nu   | mber: 312.                      | 444.4444       |          |               | Date Submitted:  |                      |               |            | *IE NO ME           | E EVO | EDTION         | 0. 50           |
| C    |            | n of each categ                 | gories per for | m:       | ⊏ Product =   |                  |                      |               |            | *IF NO MP           | FEXC  | EPHON          | S: FC           |
|      |            | mittance Type:<br>Actual/Actual |                |          |               | Traditional      |                      |               |            |                     |       |                |                 |
|      |            | Actual/Actual Sing              | ıle            |          | ☐ MPF         | Xtra             |                      |               |            |                     |       |                |                 |
|      |            | Scheduled/Schedu                | iled           |          | ☐ MPF         | Government MBS   |                      |               |            |                     |       |                |                 |
|      |            |                                 |                |          |               |                  |                      |               |            |                     |       |                |                 |
|      |            |                                 |                |          |               |                  |                      |               |            |                     |       |                |                 |
|      |            |                                 |                |          |               |                  |                      | Novt [        | Oue Date / | Actual Endi         | ina S | Scheduled I    | Ending          |
| ı.   | MPF Lo     | an Number                       | Exception      | п Туре   | Exception Da  | ate Expla        | nation of Difference |               | ation Date |                     |       | Balanc         |                 |
|      |            |                                 |                |          |               |                  |                      |               |            |                     |       |                |                 |
|      |            | Suppo<br>Docume<br>Required (   | ntation        |          |               |                  |                      |               |            |                     |       |                |                 |
|      | ber of     |                                 | Schedule       | Curtailr | nent Amount   | Curtailment Date | Curtailment Amount   | Curtailment [ | ate Curt   | ailment Amount<br>3 |       | nent Date<br>3 | Date<br>Entered |
| IIIC | nuis -     | Ιαι                             | 7              |          |               |                  |                      |               |            |                     |       |                | Lincieu         |
|      |            |                                 |                |          |               |                  |                      |               |            |                     |       |                |                 |
|      |            |                                 |                |          |               |                  |                      |               |            |                     |       |                |                 |

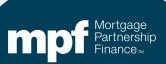

#### **Features of the ECR**

#### **Drop down options for easy selection**

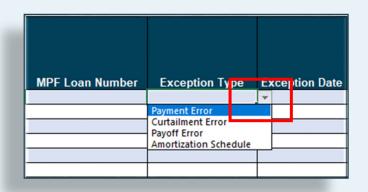

#### An amortization schedule template

| EXAMPLES                    |                                        |       |           |          |         |           |           |             |           |           |                 |          |                | -       |             |
|-----------------------------|----------------------------------------|-------|-----------|----------|---------|-----------|-----------|-------------|-----------|-----------|-----------------|----------|----------------|---------|-------------|
| Scheduled/Scheduled         |                                        |       |           |          |         |           |           |             |           |           |                 |          |                |         |             |
| oan Number                  | Payment Date                           | Begin | Sched Bal | Int Rate | SF Rate | Payment   | Gross Int | Service Fee | Net Int   | Principal | Curtailment Amt | Curt Int | Ending Sched B | Bal End | ding Act Ba |
| 123456                      | 5/1/2018                               | \$    | 84,543.07 | 0.03500  | 0.00250 | \$ 847.85 | \$ 246.58 | \$17.61     | \$ 228.97 | \$ 601.27 | \$ 200.00       | \$ 0.58  | \$ 83,741.2    | 22 \$   | 83,741.22   |
| 123456                      | 6/1/2018                               | \$    | 83,741.22 | 0.03500  | 0.00250 | \$ 847.85 | \$ 244.25 | \$17.45     | \$ 226.80 | \$ 603.60 |                 |          | \$ 83,137.0    | 52 \$   | 83,137.62   |
| Actual/Actual               |                                        |       |           |          |         |           |           |             |           |           |                 |          |                |         |             |
| oan Number                  | Payment Date                           | Begin | Act Bal   | Int Rate | SF Rate | Payment   | Gross Int | Service Fee | Net Int   | Principal | Curtailment Amt | Curt Int | Ending Act Bal |         |             |
| 123456                      | 5/1/2018                               | \$    | 84,543.07 | 0.03500  | 0.00250 | \$ 847.85 | \$ 246.58 | \$17.61     | \$ 228.97 | \$ 601.27 | \$ 200.00       |          | \$ 83,741.8    | 30      |             |
| 123456                      | 6/1/2018                               | \$    | 83,741.80 | 0.03500  | 0.00250 | \$ 847.85 | \$ 244.25 | \$17.45     | \$ 226.80 | \$ 603.60 | \$ -            |          | \$ 83,138.2    | 20      |             |
| 123456                      | 7/1/2018                               | \$    | 83,138.20 | 0.03500  | 0.00250 | \$ 847.85 | \$ 242.49 | \$17.32     | \$ 225.17 | \$ 605.36 | \$ -            |          | \$ 82,532.8    | 34      |             |
| PFI Loan History            |                                        |       |           |          |         |           |           |             |           |           |                 |          |                | -       |             |
|                             | Payment Date                           | Begin | Sched Bal | Int Rate | SF Rate | Payment   | Gross Int | Service Fee | Net Int   | Principal | Curtailment Amt | Curt Int | Ending Sched E | al End  | ding Act Ba |
|                             |                                        |       |           |          |         |           |           |             |           |           |                 |          |                |         |             |
| $ \leftarrow  \rightarrow $ | ✓ → Instructions Exception Request For |       |           |          |         |           |           | Amo         | ortizat   | ion Sch   | nedule          | Exam     | ples           | (+      | -)          |

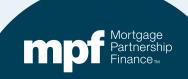

# Here is an example of a loan that is out of balance on the TAR. The reason is due to misapplication of curtailments within the Master Servicer's system

| 1                   |                |          |           |        |       |              |             |              |           |             |                |            |              |            |            |
|---------------------|----------------|----------|-----------|--------|-------|--------------|-------------|--------------|-----------|-------------|----------------|------------|--------------|------------|------------|
| Investor            | 1 00019        | 49699    | 1,503.07  | 3.2500 | 0.25  | 1,572.85     | 1,323.04    | 93.86        | 0.00      | 0.00        | 0.00           | 263,333.29 | 0.0          | 0 01/01/20 | 0          |
| Servicer            | 59             | 8130     | 1,503.07  | 3.2500 | 0.00  | 1,572.97     | 1,322.92    | 93.86        | 0.00      | 0.00        | 0.00           | 263,333.17 | 0.0          | 0 01/01/20 |            |
| Difference          | e              |          | 0.00      | 0.0000 | 0.25  | -0.12        | 0.12        | 0.00         | 0.00      | 0.00        | 0.00           | 0.12       | 2 0.0        | 0          |            |
|                     |                | Interest | Rate:     | 3.2    | 500%  |              | PFI Applic  | ation        | Master Se | rvicer App  | lication       |            | Ln #         | 1949699    |            |
|                     |                | P&I Con  |           |        | 03.07 |              | тт дррпс    |              |           | d Constant: |                |            | PFI#         |            |            |
|                     |                | S/F      |           |        | 0250  |              |             |              |           |             | .,             |            | Remit Type   |            |            |
| Due Date            | Principal      | Gross II | nterest S | SF     |       | Net Interest | Curtailment | Prin Bal     | Due Date  | Principal   | Gross Interest | SF         | Net Interest |            | Prin Bal   |
|                     | _              |          |           |        |       |              |             | \$265,000.00 |           |             |                |            |              |            | 265,000.00 |
| 11/01/19            | 785.36         | 7        | 717.71    | 5      | 5.21  | 662.50       | 46.93       | 264,167.71   | 11/01/19  | 785.36      | 717.71         | 55.21      | 662.50       |            | 264,214.64 |
| 12/01/19            | 787.62         | 7        | 715.45    | 5      | 5.03  | 660.42       | 46.93       | 263,333.16   | 12/01/19  | 787.49      | 715.58         | 55.04      | 660.54       | 93.86      | 263,333.29 |
| rounding            | (0.01)         |          |           |        |       |              |             | 263,333.17   |           |             |                |            |              |            |            |
|                     | 1,572.97       | 1,4      | 433.16    | 11     | 0.24  | 1,322.92     | 93.86       |              |           | 1,572.85    | 1,433.29       | 110.25     | 1,323.04     | 93.86      |            |
|                     | 1,572.85       | 1,4      | 433.29    | 11     | 0.25  | 1,323.04     | 93.86       |              |           |             |                |            |              |            |            |
| Diff:               | 0.12           |          | (0.13)    | (      | 0.01) | (0.12)       | 0.00        |              |           |             |                |            |              |            |            |
|                     |                |          |           |        |       |              |             |              |           |             |                |            |              |            |            |
| Prin Adj<br>Int Adj | 0.12<br>(0.12) |          |           |        |       |              |             |              |           |             |                |            |              |            |            |

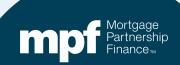

Place the MPF loan number that needs correcting from the TAR into the MPF Loan Number field. The PFI loan number is optional.

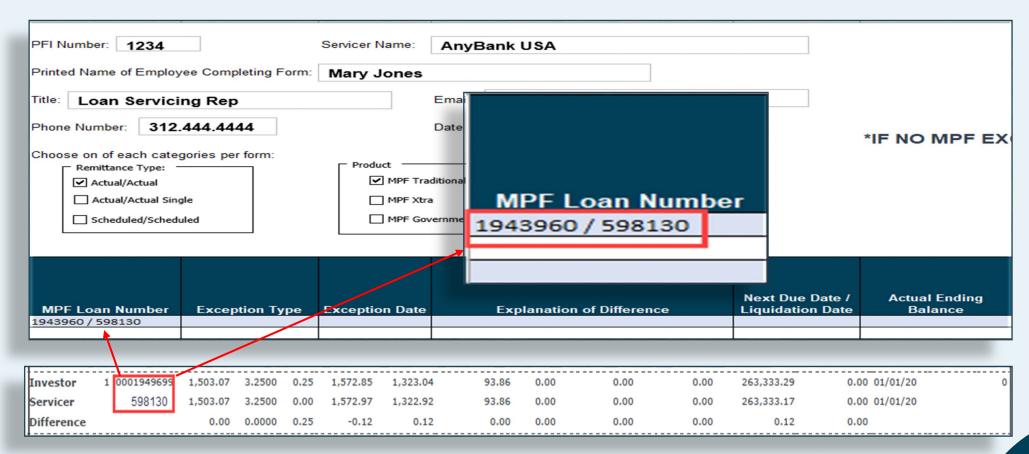

# Click on the dropdown box for *Exception Type* and select the appropriate reason.

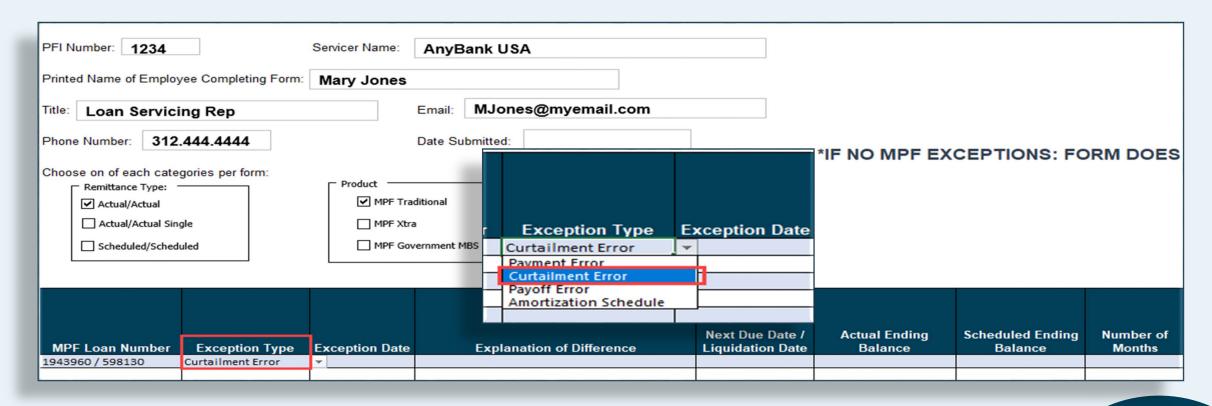

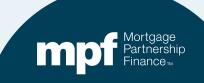

The **Exception Date** reflects the turnaround report that you are using to research your exceptions

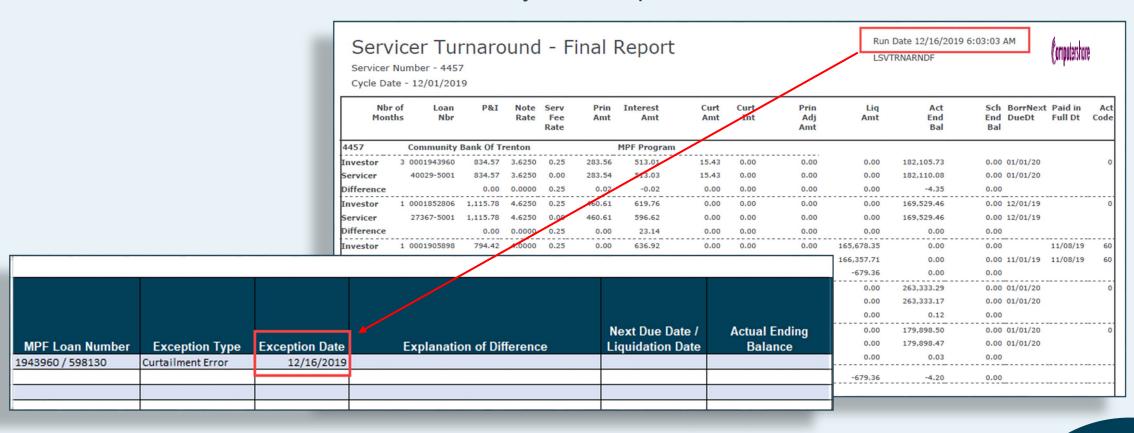

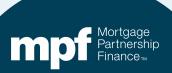

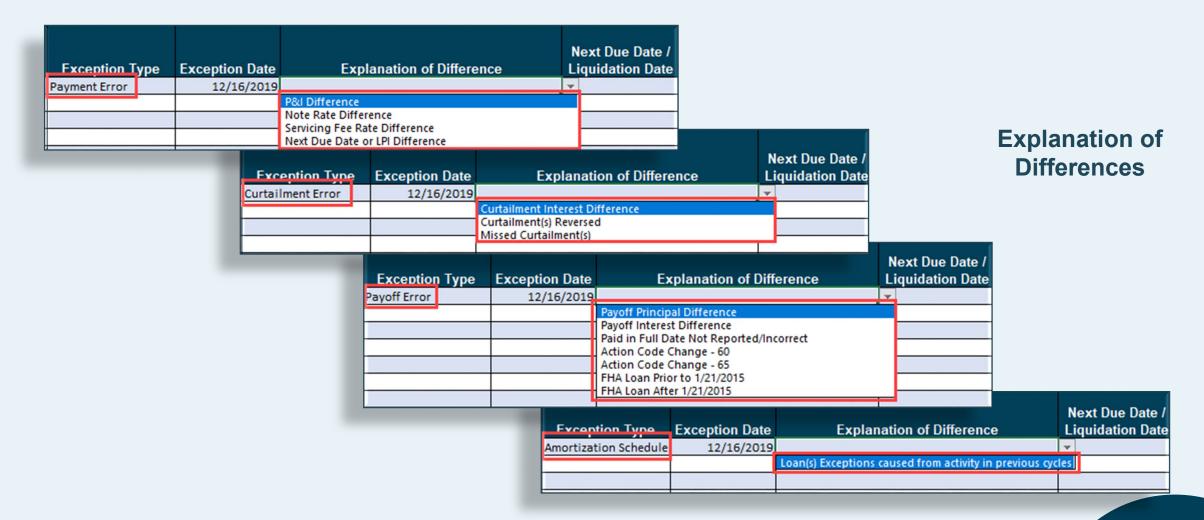

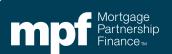

Explanation of Difference

Interest Rate: P&I Constant:

Gross Interest SF

717.71

715.45

1,433,16

1.433.29

(0.13)

S/F

785.36

787.62

1,572.97

1,572.85

(0.01)

0.12

0.12 (0.12)

Due Date Principal

11/01/19

12/01/19

rounding

Prin Adj

Int Adj

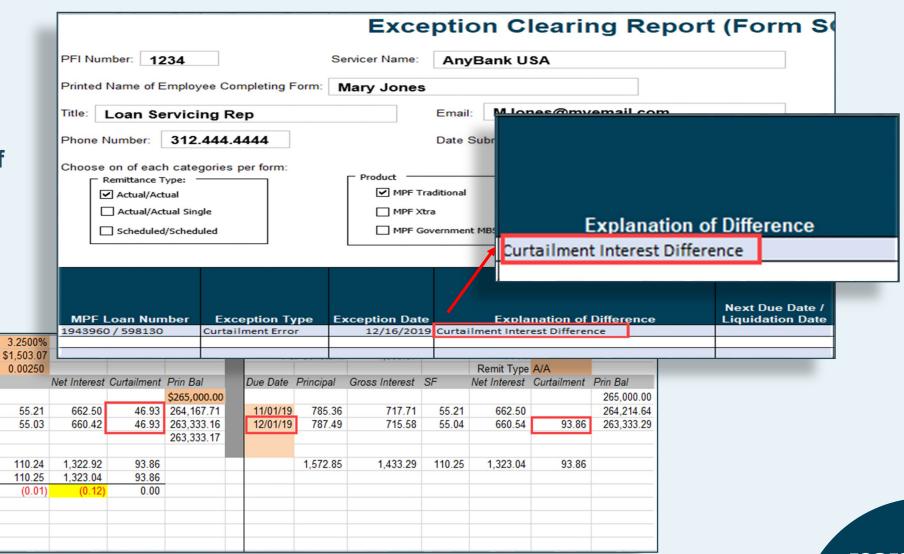

|                                                                                             | Exceptio                               | n Clearing Repo           | ort (Form SC                        | 3403)                    |
|---------------------------------------------------------------------------------------------|----------------------------------------|---------------------------|-------------------------------------|--------------------------|
| PFI Number: 1234                                                                            | Servicer Name: AnyE                    | Bank USA                  |                                     |                          |
| Printed Name of Employee Completin                                                          | ng Form: Mary Jones                    |                           |                                     |                          |
| Title: Loan Servicing Rep                                                                   | Email:                                 | MJones@myemail.com        |                                     |                          |
| Phone Number: <b>312.444.4444</b>                                                           | Date Su                                | ubmitted:                 |                                     | *IF NO MPF EX            |
| Choose on of each categories per form Remittance Type:  Actual/Actual  Actual/Actual Single | m:  Product  MPF Traditional  MPF Xtra | ,                         |                                     |                          |
| Scheduled/Scheduled                                                                         | ☐ MPF Government I                     | MBS                       | 1                                   | 2                        |
| MPF Loan Number Exception                                                                   | n Type Exception Date                  | Explanation of Difference | Next Due Date /<br>Liquidation Date | Actual Ending<br>Balance |
| 1943960 / 598130 Curtailment E                                                              | 2/16/2019 Curtailn                     | nent Interest Difference  | 01/01/2020                          | \$263,333.17             |

Next Due Date /
Liquidation Date
and
Actual Ending
Balance

| Investor 1 | 0001949699 | 1,503.07 | 3.2500 | 0.25 | 1,572.85 | 1,323.04 | 93.86 | 0.00 | 0.00 | 0.00 | 263,333.29 | 0.00 01/01/20   | 0 |
|------------|------------|----------|--------|------|----------|----------|-------|------|------|------|------------|-----------------|---|
| Servicer   | 598130     | 1,503.07 | 3.2500 | 0.00 | 1,572.97 | 1,322.92 | 93.86 | 0.00 | 0.00 | 0.00 | 263,333.17 | 2 0.00 01/01/20 | 1 |
| Difference |            | 0.00     | 0.0000 | 0.25 | -0.12    | 0.12     | 0.00  | 0.00 | 0.00 | 0.00 | 0.12       | 0.00            |   |

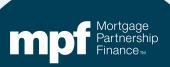

# Number of Months is the total number of consecutive months the loan has been on the turnaround report

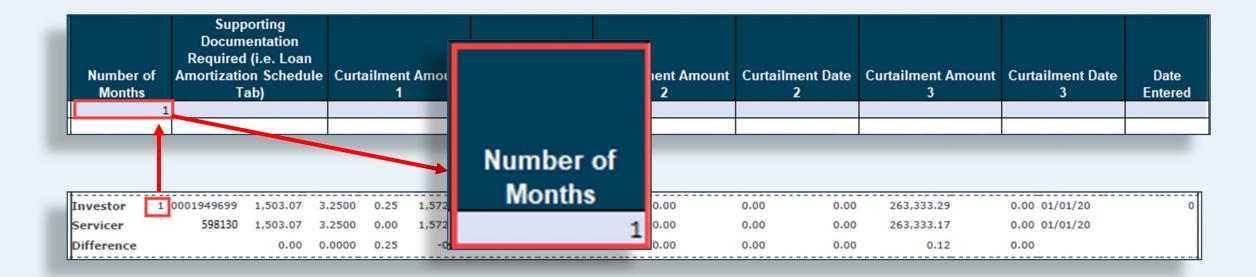

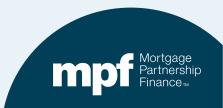

#### **Supporting Documentation**

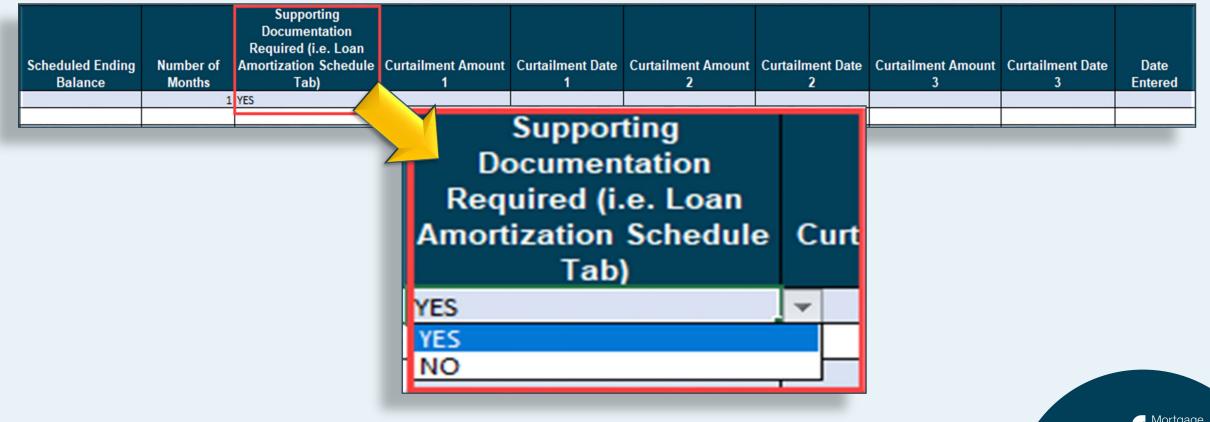

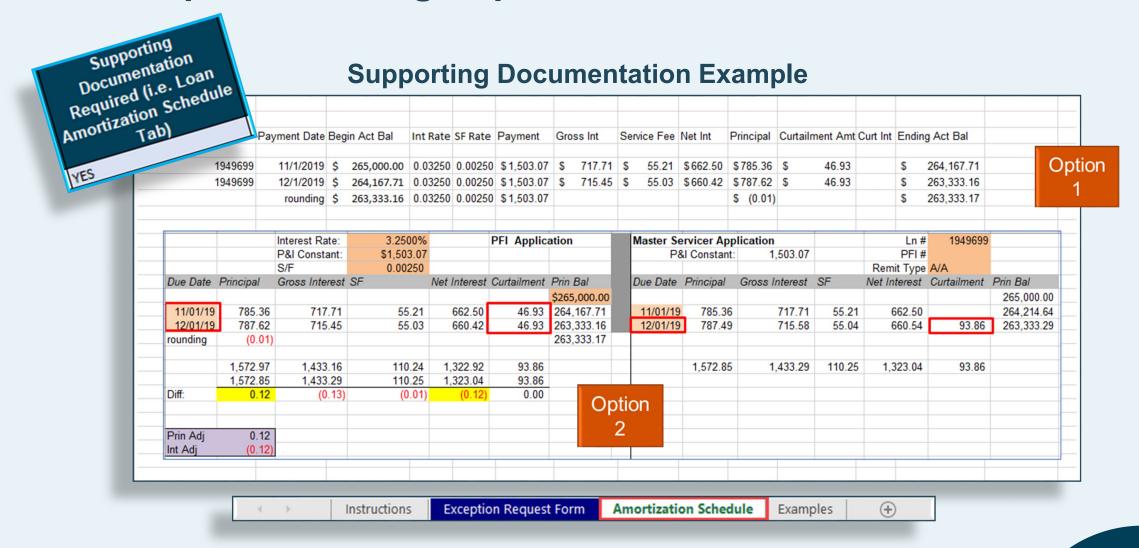

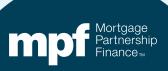

#### **Curtailment Amount and Curtailment Date fields**

|          |           | Interest Rate: | 3.2500%    |              | PFI Appli      | cation       | Master Se | rvicer App  | lication       |        | Ln #         | 1949699     |            |
|----------|-----------|----------------|------------|--------------|----------------|--------------|-----------|-------------|----------------|--------|--------------|-------------|------------|
|          |           | P&I Constant:  | \$1,503.07 |              |                |              | P8        | I Constant: | 1,503.07       |        | PFI#         |             |            |
|          |           | S/F            | 0.00250    |              |                |              |           |             |                |        | Remit Type   | A/A         |            |
| Due Date | Principal | Gross Interest | SF         | Net Interest | Curtailmen     | t Prin Bal   | Due Date  | Principal   | Gross Interest | SF     | Net Interest | Curtailment | Prin Bal   |
|          |           |                |            |              |                | \$265,000.00 |           |             |                |        |              |             | 265,000.00 |
| 11/01/19 | d 785.36  | 717.71         | 55.21      | 662.50       | C 46.93        | 264,167.71   | 11/01/19  | 785.36      | 717.71         | 55.21  | 662.50       |             | 264,214.64 |
| 12/01/19 | f 787.62  | 715.45         | 55.03      | 660.42       | <b>e</b> 46.93 | 263,333.16   | 12/01/19  | b 787.49    | 715.58         | 55.04  | 660.54       | a 93.86     | 263,333.29 |
| rounding | (0.01)    |                |            |              |                | 263,333.17   |           |             |                |        |              |             | Ţ          |
|          |           |                |            |              |                |              |           |             |                |        |              |             |            |
|          | 1,572.97  |                |            | 1,322.92     |                |              |           | 1,572.85    | 1,433.29       | 110.25 | 1,323.04     | 93.86       |            |
|          | 1,572.85  | 1,433.29       | 110.25     | 1,323.04     | 93.86          | <u> </u>     |           |             |                |        |              |             |            |
| Diff:    | 0.12      | (0.13)         | (0.01)     | (0.12)       | 0.00           |              |           |             |                |        |              |             |            |
|          |           |                |            |              |                |              |           |             |                |        |              |             |            |
| Prin Adj | 0.12      | 1              |            |              |                |              |           |             |                |        |              |             |            |
| Int Adj  | (0.12)    |                |            |              |                |              |           |             |                |        |              |             |            |
|          | (0.12)    |                |            |              |                |              |           |             |                |        |              |             |            |

| Curtailment Amount<br>1 | Curtailment Date | Curtailment Amount 2 | Curtailment Date<br>2 | Curtailment Amount | Curtailment Date | Date<br>Entered |
|-------------------------|------------------|----------------------|-----------------------|--------------------|------------------|-----------------|
| (\$93.86)               | 12/01/2019       | \$46.93              | 11/01/2019            | \$46.93            | 12/01/2019       |                 |
| a                       | b                | C                    | Q                     | е                  | T .              |                 |
|                         |                  |                      |                       |                    |                  |                 |

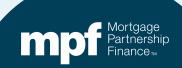

Date Entered

Equals the date the ECR is being uploaded into ServicerConnect

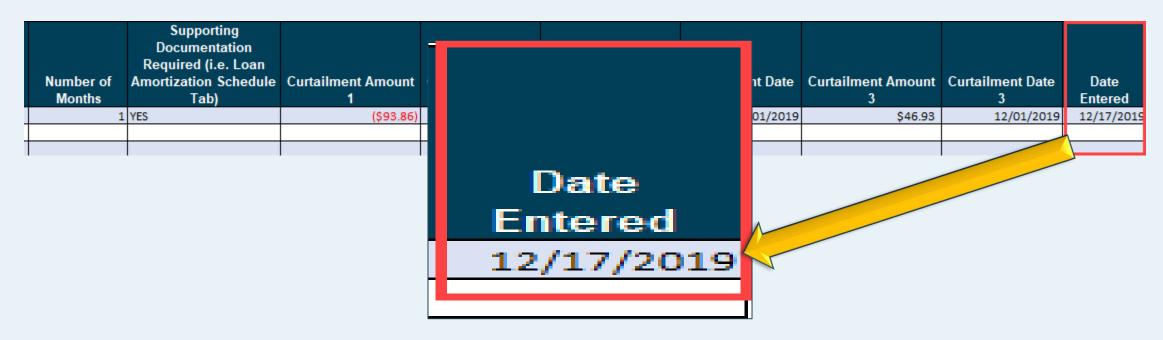

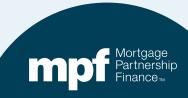

1,503.07 3.2500 0.25 1,572.85

1 0001949699

Investor

| Servicer                               | 598130                                    | 1,503.07     | 3.2500  | 0.00     | 1,572.97       | 1,322.92  | 93.86            | 0.00    | 0.00                               | 0.00    | 263,333.17                  | 0.00 01/01/20                 |                               |
|----------------------------------------|-------------------------------------------|--------------|---------|----------|----------------|-----------|------------------|---------|------------------------------------|---------|-----------------------------|-------------------------------|-------------------------------|
| Difference                             |                                           | 0.00         | 0.0000  | 0.25     | -0.12          | 0.12      | 0.00             | 0.00    | 0.00                               | 0.00    | 0.12                        | 0.00                          |                               |
| l                                      |                                           |              |         |          |                |           |                  |         |                                    |         |                             |                               |                               |
|                                        |                                           |              |         | Ex       | ceptic         | n Cle     | aring F          | Repo    | rt (Form S                         | SG40    | )3)                         |                               |                               |
| _                                      |                                           |              |         |          | •              |           |                  |         |                                    |         | ,                           |                               |                               |
| PFI Number: 1                          | 1234                                      |              | Serv    | icer Nam | ne: Anyl       | Bank USA  |                  |         |                                    |         |                             |                               |                               |
| Printed Name of                        | Employee Co                               | ompleting Fo | orm: Ma | ary Jon  | nes            |           |                  | ]       |                                    |         |                             |                               |                               |
| Title: Loan S                          | Servicing R                               | lep          |         |          | Email:         | MJones    | s@myemail.       | com     |                                    |         |                             |                               |                               |
| Phone Number:                          | 312.444.                                  | 4444         |         |          | Date S         | ubmitted: |                  |         |                                    |         |                             |                               |                               |
| Choose on of ea                        | oh catagorias                             | per form:    |         |          |                |           |                  |         |                                    | *IF N   | O MPF EX                    | CEPTIONS: FO                  | RM DOES                       |
| Remittance                             |                                           | per form.    | Γ       | Product  | -              |           | $\neg$           |         |                                    |         |                             |                               |                               |
| ✓ Actual/A                             |                                           |              |         | ✓ MF     | PF Traditional |           |                  |         |                                    |         |                             |                               |                               |
| ☐ Actual/A                             | Actual Single                             |              |         | ☐ MF     | PF Xtra        |           |                  |         |                                    |         |                             |                               |                               |
| ☐ Schedul                              | ed/Scheduled                              |              |         | ☐ MF     | PF Government  | MBS       |                  |         |                                    |         |                             |                               |                               |
|                                        |                                           |              |         |          |                |           |                  |         |                                    |         |                             |                               |                               |
|                                        |                                           |              |         |          |                |           |                  |         |                                    |         |                             |                               |                               |
|                                        |                                           |              |         |          |                |           |                  |         | W                                  |         |                             | and a second of               |                               |
| MPF Loan Nu                            | ımber Ex                                  | ception Typ  | e Exc   | eption [ | Date           | Explana   | tion of Differer | ıce     | Next Due Date<br>Liquidation Date  |         | ctual Ending<br>Balance     | Scheduled Ending<br>Balance   | Number of<br>Months           |
| 1943960 / 59813                        |                                           | ilment Error |         |          | 2019 Curtaili  |           |                  |         | 01/01/20                           |         | \$263,333.17                |                               | 1                             |
|                                        |                                           |              |         |          |                |           |                  |         |                                    |         |                             |                               |                               |
|                                        |                                           |              |         |          |                |           |                  | _       |                                    |         |                             |                               |                               |
| Suppor                                 | rting                                     |              |         | T        |                |           |                  |         |                                    |         |                             |                               |                               |
| Documer<br>Required (i                 | rting<br>ntation<br>i.e. Loan             |              |         |          |                |           |                  |         |                                    |         |                             |                               |                               |
| Documer<br>Required (i<br>Amortization | rting<br>ntation<br>i.e. Loan<br>Schedule | Curtailme    | ent Amo | unt C    | urtailment     | t Date Cu |                  | nount C |                                    | Curtail |                             | Curtailment Date              | Date<br>Entered               |
| Documer<br>Required (i                 | rting<br>ntation<br>i.e. Loan<br>Schedule | Curtailmo    | 1       | ount C   | 1              | t Date Cu | 2                | nount C | urtailment Date<br>2<br>11/01/2019 | Curtail | ment Amount<br>3<br>\$46.93 | Curtailment Date 3 12/01/2019 | Date<br>Entered<br>12/17/2019 |

0.00

0.00

263,333.29

0.00 01/01/20

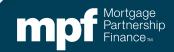

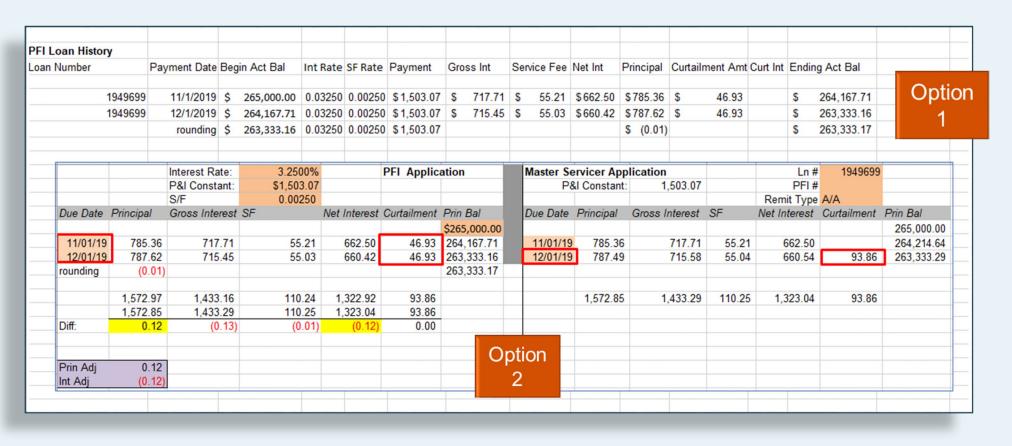

Instructions Exception Request Form Amortization Schedule Examples

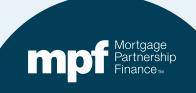

#### **Second Option – Same Outcome**

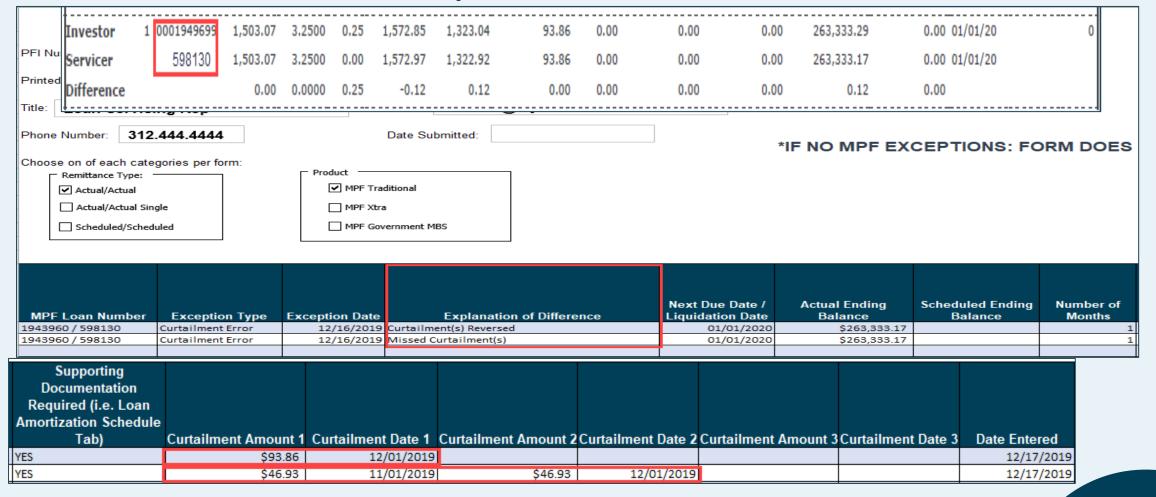

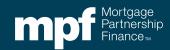

### **Uploading ECRs**

## It is critical to use the proper naming convention when uploading ECRs into the ServicerConnect website

- Naming convention for MPF Traditional ECRs
  - ECR File Name

Example: ECR\_c123456

- One ECR a month with all loans looking to be corrected.
- Naming convention for MPF Xtra® ECRs
  - ECR\_File Name\_MMDDYYYY
  - o The MMDDYYYY must be equal to the month/day/year the file is being uploaded.

**Example:** ECR\_c123456\_02152022

An ECR does not have to be submitted if there are no exceptions to correct within the Master Servicer's system.

The Master Servicer provides Servicers a file name which begins with the letter 'C' followed by a series of digits. c123456 shown above is an example only.

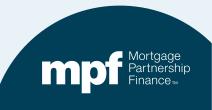

## **Identifying TAR Exceptions & Clearing Exceptions**

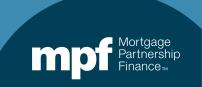

#### **Example 1: Turnaround Report**

#### Run Date 1/6/2020 10:03:13 AM Servicer Turnaround - Initial Report LSVTRNARNDI Servicer Number -Cycle Date - 01/01/2020 Sch BorrNext Paid in Nbr of Loan Interest Curt Curt Prin Liq Act Note Serv Prin Months Nbr Rate Fee Amt Amt Amt Int Adj Amt End End DueDt Full Dt Code Rate Amt Bal Bal MPF Program 834.57 3.6250 0.25 284.46 512.17 15.43 181,805.84 0.00 02/01/20 Investor 181,805.88 0.00 02/01/20 284.46 512.17 15.43 0.00 0.00 Servicer Difference 0.0000 0.00 0.00 0.00 0.00 -0.04Investor 1,115,78 4,6250 0,25 926.56 1,234.46 0.00 0.00 0.00 168,602.90 0.00 02/01/20 Servicer 1,115.78 4.6250 0.00 923.00 1,237.83 0.00 0.00 0.00 169,067.07 0.00 02/01/20 Difference -464.17 0.00 0.0000 0.25 3.56 -3.370.00 0.00 0.00 0.00 0.00 Investor 1,503.07 3.2500 0.25 0.00 263,333.29 0.00 01/01/20 Servicer 1,503.07 3.2500 0.00 0.00 0.00 0.00 0.00 0.00 263,333,17 0.00 01/01/20 Difference 0.00 0.0000 0.25 0.00 0.00 0.00 0.00 0.00 0.00 0.12 0.00 Investor 798.58 3.3750 0.25 292.62 468.48 9.42 179,596.46 0.00 02/01/20 468,49 179,596.44 Servicer 798.58 3.3750 0.00 292.61 9.42 0.00 0.00 0.00 0.00 02/01/20 Difference 0.00 Investor 1 0001943293 1,359.46 3.8750 0.25 0.00 287,225.28 0.00 02/01/20 859.24 1,739.70 81.08 0.00 0.00 287,225.15 1,359.46 3.8750 0.00 859.37 1,739.58 81.08 0.00 0.00 0.00 0.00 02/01/20 Servicer Difference 0.00 0.0000 0.25 -0.130.12 0.00 **Total Loan Differences** -3.26 0.00 0.00 0.00 0.00 -463.94 0.00

Let's review an iTAR...

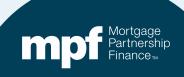

#### **Example 1: Research Support**

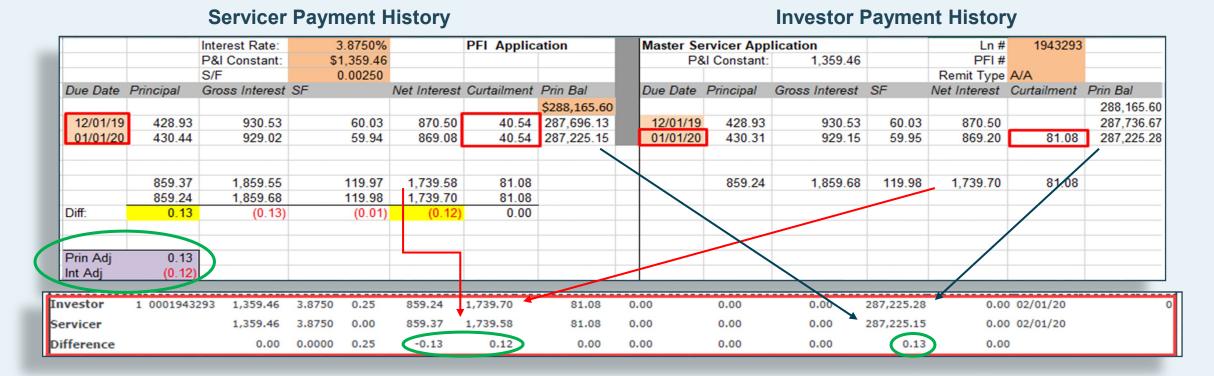

Using the amortization chart, we can identify the cause of the exception.

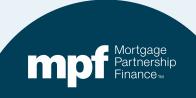

## **Example 1: Exception Clearing Report**

#### **Incorrect Application of Curtailments**

|                                                                                           |                                  | Except                                             | ion Cleari          | ng R     | eport  | (Form S                                           | G403)                  |        |                    |            |                     |
|-------------------------------------------------------------------------------------------|----------------------------------|----------------------------------------------------|---------------------|----------|--------|---------------------------------------------------|------------------------|--------|--------------------|------------|---------------------|
| PFI Number: 1234                                                                          | S                                | Servicer Name: Ar                                  | nyBank USA          |          |        |                                                   |                        |        |                    |            |                     |
| Printed Name of Employee                                                                  | e Completing Form:               | Mary Jones                                         |                     |          |        |                                                   |                        |        |                    |            |                     |
| Title: Loan Servicing                                                                     | g Rep                            | Ema                                                | ail: MJones@m       | yemail.c | om     |                                                   |                        |        |                    |            |                     |
| Phone Number: 312.4                                                                       | 44.4444                          | Date                                               | e Submitted:        |          |        |                                                   | *IE NO B               | ADE EV | SERTION            | IC. FOI    | RM DOES             |
| Choose on of each catego Remittance Type:  Actual/Actual Actual Single Scheduled/Schedule |                                  | Product  MPF Traditional  MPF Xtra  MPF Government |                     |          |        |                                                   | ii koʻ                 | WIT EX | <i>3</i> 2, 110,   | 10.10.     | KW DOLG             |
|                                                                                           | Exception Type Eurtailment Error | Exception Date<br>01/06/2020 Curt                  | Explanation o       |          |        | Next Due Date /<br>Liquidation Date<br>02/01/2020 | Actual  <br>Bala<br>\$ |        | Scheduled<br>Balan |            | Number of<br>Months |
| Supporting Documentation Required (i.e. Loan Amortization Schedule Tab)                   | Curtailment Amour                |                                                    | ate 1 Curtailment A |          |        |                                                   |                        |        |                    | ate Entere |                     |
| YES                                                                                       | (\$81.                           | 08) 01/01/                                         | /2020               | \$40.54  | 12/01/ | 2019                                              | \$40.54                | 01/0   | 1/2020             | 01/13/2    | 020                 |

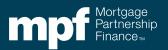

### **Example 1: Exception Clearing Report**

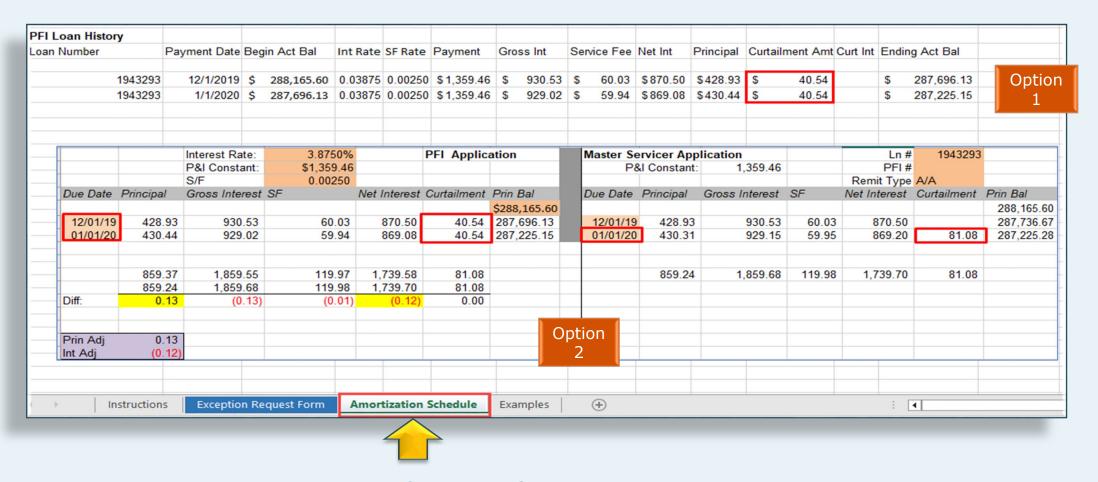

Amortization Schedule – Supporting documentation to be entered on the amortization tab of the ECR.

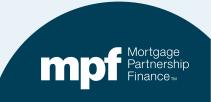

## **Example 2: Turnaround Report**

#### **Payoff Error – Action Code 60**

| Investor   | 1 | 4567   | 409.41 | 4.3750 | 0.25 | 487.47 | 911.71 | 0.00       | 0.00 | 0.00 | 67,400.62 | 0.00 | 0.00          | 12/29/23 | 60 |
|------------|---|--------|--------|--------|------|--------|--------|------------|------|------|-----------|------|---------------|----------|----|
| Servicer   |   | 031590 | 409.41 | 4.3750 | 0.25 | 487.47 | 709.59 | 63,871.82  | 0.00 | 0.00 | 3,528.80  | 0.00 | 0.00 01/01/24 | 12/29/23 | 60 |
| Difference |   |        | 0.00   | 0.0000 | 0.00 | 0.00   | 202.12 | -63,871.82 | 0.00 | 0.00 | 63,871.82 | 0.00 | 0.00          |          |    |

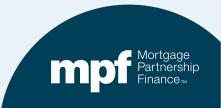

### **Example 2: Research Support**

|          |           | Interest Rate: | 4.3750%  |              | PFI Applica | ation       |             | FNMA pay | off         |                |       | Ln#          |             |           |           |
|----------|-----------|----------------|----------|--------------|-------------|-------------|-------------|----------|-------------|----------------|-------|--------------|-------------|-----------|-----------|
|          |           | P&I Constant:  | \$409.41 |              |             |             |             | P8       | d Constant: | 409.41         |       | PFI#         |             |           |           |
|          |           | S/F            | 0.00250  |              |             |             |             |          |             |                |       | Remit Type   | A/A         |           |           |
| Due Date | Principal | Gross Interest | SF       | Net Interest | Curtailment | Payoff      | Prin Bal    | Due Date | Principal   | Gross Interest | SF    | Net Interest | Curtailment | Payoff    | Prin Bal  |
|          |           |                |          |              |             |             | \$67,888.09 |          |             |                |       |              |             |           | 67,888.09 |
| 10/01/23 | 161.90    | 247.51         | 14.14    | 233.37       |             |             | 67,726.19   | 10/01/23 | 161.90      | 247.51         | 14.14 | 233.37       |             |           | 67,726.19 |
| 11/01/23 | 162.48    | 246.92         | 14.11    | 232.81       |             |             | 67,563.71   | 11/01/23 | 162.48      | 246.92         | 14.11 | 232.81       |             |           | 67,563.71 |
| 12/01/23 | 163.08    | 246.33         | 14.08    | 232.25       | 63,871.82   |             | 3,528.80    | 12/01/23 | 163.08      | 246.33         | 14.08 | 232.25       |             |           | 67,400.62 |
| 12/29/23 |           | 11.84          | 0.68     | 11.17        |             | 3,528.80    | 0.00        | 12/29/23 |             | 226.21         | 12.93 | 213.28       |             | 67,400.62 | 0.00      |
|          |           |                |          |              |             |             |             |          |             |                |       |              |             |           |           |
|          | 487.47    | 752.60         | 43.01    | 709.59       | 63,871.82   | 3,528.80    |             |          | 487.47      | 966.96         | 55.25 | 911.71       | 0.00        | 67,400.62 |           |
|          | 487.47    | 966.96         | 55.25    | 911.71       | 0.00        | 67,400.62   |             |          |             |                |       |              |             |           |           |
| Diff:    | 0.00      | (214.36)       | (12.25)  | (202.11)     | 63,871.82   | (63,871.82) |             |          |             |                |       |              |             |           |           |
|          |           |                |          |              |             |             |             |          |             |                |       |              |             |           |           |
| Prin Adj | 0.00      |                |          |              |             |             |             |          |             |                |       |              |             |           |           |
| Int Adj  | (202.11)  |                |          |              |             |             |             |          |             |                |       |              |             |           |           |

There are two different responses to this exception based on the MPF loan product.

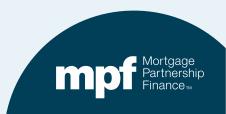

# **Example 2: MPF Xtra Resolution**

#### **Calculating Interest on a Payoff**

In accordance with <u>C-1.1-01</u>, <u>Servicer Responsibilities for Processing Mortgage Loan Payments</u>, the servicer must calculate the amount of interest charged to the borrower

- based on the UPB of the mortgage loan,
- as of the LPI date, and
- using the current interest accrual rate.

A full month's interest should be calculated on the basis of a 360-day year, while a partial month's interest should be based on a 365-day year.

Due to this requirement by FNMA, the curtailment is not acknowledged, and the payoff is calculated at the higher UPB of \$67,400.62. The borrower saved \$214.36 in interest from the \$63,871.82 curtailment applied, but the servicer must pass through an additional \$202.12 to MPF/FNMA (cost of doing business).

```
$63,871.82 * .04375 / 365 * 28 = $214.36 borrower savings (UPB * GI / 365 * # Days)
$63,871.82 * .04125 / 365 * 28 = $202.11 servicer must pass through (UPB * NI / 365 * # Days)
```

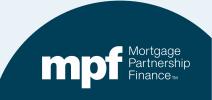

# **Example 2: MPF Traditional Resolution**

|                                                                                                    | E                       | ception C                                     | learing Rep             | ort (Form                  | SG403)                    |                             |                     |
|----------------------------------------------------------------------------------------------------|-------------------------|-----------------------------------------------|-------------------------|----------------------------|---------------------------|-----------------------------|---------------------|
| PFI Number: 1234                                                                                         | Servicer N              | ame: AnyBank U                                | SA                      |                            |                           |                             |                     |
| Printed Name of Employee Co                                                                              | empleting Form: Mary J  | ones                                          |                         |                            |                           |                             |                     |
| Title: Loan Servicing R                                                                                  | ер                      | Email: MJo                                    | nes@myemail.com         |                            |                           |                             |                     |
| Phone Number: <b>312.444.</b>                                                                            | 4444                    | Date Submitted                                | :                       |                            | *IE NO MPE EX             | CEPTIONS: FO                | PM DOES             |
| Choose on of each categories  Remittance Type:  Actual/Actual  Actual/Actual Single  Scheduled/Scheduled | Produc                  | t MPF Traditional MPF Xtra MPF Government MBS |                         |                            |                           |                             |                     |
| MPF Loan Number Exc                                                                                      | ception Type Exception  | n Date Expla                                  | anation of Difference   | Next Due Da<br>Liquidation |                           | Scheduled Ending<br>Balance | Number of<br>Months |
| 456 / 031590 Curta                                                                                       | ilment Error 01/0       | 3/2024 Missed Curtailm                        | ent(s)                  | 12/29/                     | 2023 \$0.00               |                             | 1                   |
| Supporting Documentation Required (i.e. Loan Amortization Schedule Tab)                                  | Curtailment Amount<br>1 | Curtailment Date<br>1                         | Curtailment Amount<br>2 | Curtailment Dat<br>2       | e Curtailment Amount<br>3 | Curtailment Date            | Date<br>Entered     |
| YES                                                                                                    | \$63,871.82             | 12/01/2023                                    |                         |                            |                           |                             | 01/04/2024          |
| II.                                                                                                    |                         |                                               | -                       |                            |                           |                             |                     |

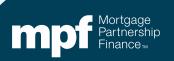

# **Example 2: MPF Traditional Resolution**

| FI Loan Hist | -           |                |       |           |          |          |           |             |      |            |           |             |     |               |          |       |             |             |                                         |          |
|--------------|-------------|----------------|-------|-----------|----------|----------|-----------|-------------|------|------------|-----------|-------------|-----|---------------|----------|-------|-------------|-------------|-----------------------------------------|----------|
| an Number    |             | Payment Date   | Begin | Act Bal   | Int Rate | SF Rate  | Paymen    | t Gross Ir  | nt   | Service Fe | e Net Int | Principal   | Cur | tailment Amt  | Curt Int | Endir | ng Act Bal  |             |                                         |          |
|              | 4567        | 10/1/2023      | Ś     | 67,888.09 | 0.04375  | 0.00250  | \$ 409.   | 41 \$ 24    | 7.51 | \$ 14.14   | \$233.37  | \$ 161.90   |     |               |          | \$    | 67,726.19   | )           |                                         | 1        |
|              | 4567        | 11/1/2023      | -     | 67,726.19 | 0.04375  | 0.00250  | \$ 409    | 41 \$ 24    | 6.92 |            | \$232.81  |             |     |               |          | \$    | 67,563.71   |             | 0                                       | ption    |
|              | 4567        | 12/1/2023      | -     | 67,563.71 |          |          | 100       |             | 6.33 |            |           |             | \$  | 63,871.82     |          | \$    | 3,528.80    |             |                                         | 1        |
|              | 4567        | 12/29/2023     |       | 3,528.80  |          |          |           |             | 1.84 |            | \$ 11.17  |             | \$  | 3,528.80      |          | \$    |             | payoff      |                                         |          |
|              |             |                |       |           |          |          |           |             |      |            |           |             |     |               |          |       |             |             |                                         |          |
|              |             | Interest Rate: |       | 4.3750%   | 6        | PF       | I Applica | ation       |      |            | FNMA pa   | yoff        |     | <u> </u>      |          |       | Ln#         | ·           | i                                       |          |
|              |             | P&I Constant   | :     | \$409.4   | 1        |          |           |             |      |            |           | &I Constant | t:  | 409.41        |          |       | PFI#        |             |                                         |          |
|              |             | S/F            |       | 0.00250   |          |          |           |             |      | _          |           |             |     |               |          |       | Remit Type  |             |                                         |          |
| Due Date     | Principal   | Gross Interes  | st SF |           | Net Inte | erest Cu | rtailment | Payoff      | Prin |            | Due Date  | Principal   | Gı  | ross Interest | SF       | N     | et Interest | Curtailment | Payoff                                  | Prin Bal |
|              |             |                |       |           |          |          |           |             |      | ,888.09    |           |             |     |               |          |       |             |             |                                         | 67,888   |
| 10/01/23     | 161.90      |                |       | 14.14     |          | 3.37     |           |             |      | 726.19     | 10/01/23  |             | _   | 247.51        | 14.1     |       | 233.37      |             |                                         | 67,726   |
| 11/01/23     | 162.48      |                |       | 14.11     |          | 2.81     | 0.074.00  |             |      | 563.71     | 11/01/23  |             |     | 246.92        | 14.1     |       | 232.81      |             |                                         | 67,563.  |
| 12/01/23     | 163.08      |                |       | 14.08     | 232      | 2.25 6   | 3,871.82  | 0.500.00    |      | 528.80     | 12/01/23  |             | 3   | 246.33        | 14.0     |       | 232.25      |             | 07.400.00                               | 67,400   |
| 12/29/23     |             | 11.84          | 1     | 0.68      | 1        | 1.17     |           | 3,528.80    |      | 0.00       | 12/29/23  |             |     | 226.21        | 12.9     | 93    | 213.28      |             | 67,400.62                               | 0        |
|              | 487.47      | 752.60         | )     | 43.01     | 709      | 9.59 6   | 3,871.82  | 3,528.80    |      |            |           | 487.47      | 7   | 966.96        | 55.2     | 25    | 911.71      | 0.00        | 67,400.62                               |          |
|              | 487.47      | 966.96         | 6     | 55.25     | 91       | 1.71     | 0.00      | 67,400.62   |      |            |           |             |     |               |          |       |             |             | , , , , , , , , , , , , , , , , , , , , |          |
| Diff:        | 0.00        | (214.36        | 5)    | (12.25    | (202     | 2.11) 6  | 3,871.82  | (63,871.82) | )    |            |           |             |     |               |          |       |             |             |                                         |          |
| Prin Adj     | 0.00        |                |       |           |          |          |           |             |      | Ont        | tion      |             |     |               |          |       |             |             |                                         |          |
| Int Adj      | (202.11     |                |       |           |          |          |           |             |      |            | 2         |             |     |               |          |       |             |             |                                         |          |
|              |             |                |       |           |          |          |           |             |      |            |           |             |     |               |          |       |             |             |                                         |          |
| -            | Instruction | s Exceptio     | n Rea | uest Form | Amor     | tization | Schedule  | Example     | es   | (+)        |           |             |     |               |          | - :   | 4           |             |                                         |          |

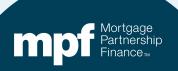

## **Example 3: Turnaround Report**

#### Servicer Turnaround - Final Report

LSVTRNARNDF

Run Date 11/4/2019 1:01:43 PM

**Compu**tershare

Servicer Number -

Cycle Date - 10/01/2019

| Nbr of<br>Months | Loan<br>Nbr | P&I    | Note<br>Rate | Serv<br>Fee<br>Rate | Prin<br>Amt | Interest<br>Amt | Curt<br>Amt | Curt<br>Int | Prin<br>Adj<br>Amt | Liq<br>Amt | Act<br>End<br>Bal | Sch BorrNext<br>End DueDt<br>Bal | Paid in<br>Full Dt | Act<br>Code |
|------------------|-------------|--------|--------------|---------------------|-------------|-----------------|-------------|-------------|--------------------|------------|-------------------|----------------------------------|--------------------|-------------|
|                  |             |        |              |                     |             | MPF Program     |             |             |                    |            |                   |                                  |                    |             |
| Investor 3       |             | 894.83 | 4.5000       | 0.25                | 240.36      | 618.11          | 83.64       | 0.00        | 0.00               | 0.00       | 174,201.82        | 0.00 11/01/19                    |                    | 0           |
| Servicer         |             | 894.83 | 4.5000       | 0.25                | 235.19      | 622.99          | 83.64       | 0.00        | 0.00               | 0.00       | 175,584.59        | 0.00 11/01/19                    |                    |             |
| Difference       |             | 0.00   | 0.0000       | 0.00                | 5.17        | -4.88           | 0.00        | 0.00        | 0.00               | 0.00       | -1,382.77         | 0.00                             |                    |             |

Page 1 of 4

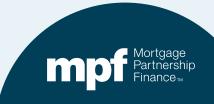

## **Example 3: Research Support**

|          |            | Interest Rate: | 4.5000%  |              | PFI Applic  | ation        | Master Se | rvicer App  | lication       |        | Ln #         |             |            |
|----------|------------|----------------|----------|--------------|-------------|--------------|-----------|-------------|----------------|--------|--------------|-------------|------------|
|          |            | P&I Constant:  | \$894.83 |              |             |              | P8        | d Constant: | 894.83         |        | PFI#         |             |            |
|          |            | S/F            | 0.00250  |              |             |              |           |             |                |        | Remit Type   | A/A         |            |
| Due Date | Principal  | Gross Interest | SF       | Net Interest | Curtailment | Prin Bal     | Due Date  | Principal   | Gross Interest | SF     | Net Interest | Curtailment | Prin Bal   |
|          |            |                |          |              |             | \$176,605.00 |           |             |                |        |              |             | 176,605.00 |
| 07/01/19 | 232.56     | 662.27         | 36.79    | 625.48       | 1,367.32    | 175,005.12   | 07/01/19  | 232.56      | 662.27         | 36.79  | 625.48       | 1,367.32    | 175,005.12 |
|          |            |                |          |              | (1,367.32)  | 176,372.44   | 08/01/19  | 238.56      | 656.27         | 36.46  | 619.81       |             | 174,766.56 |
| 08/01/19 | 233.43     | 661.40         | 36.74    | 624.65       |             | 176,139.01   | 09/01/19  | 239.46      | 655.37         | 36.41  | 618.96       | 1.28        | 174,525.82 |
| 09/01/19 | 234.31     | 660.52         | 36.70    | 623.83       | 1.28        | 175,903.42   | 10/01/19  | 240.36      | 654.47         | 36.36  | 618.11       | 83.64       | 174,201.82 |
| 10/01/19 | 235.19     | 659.64         | 36.65    | 622.99       | 83.64       | 175,584.58   |           |             |                |        |              |             |            |
| rounding | (0.01)     | 0.01           | 0.00     | 0.01         |             | 175,584.59   |           |             |                |        |              |             |            |
|          | 935.49     | 2,643.83       | 146.88   | 2,496.95     | 84.92       |              |           | 950.94      | 2,628.38       | 146.02 | 2,482.36     | 1,452.24    |            |
|          | 950.94     | 2,628.38       | 146.02   | 2,482.36     | 1,452.24    |              |           |             |                |        |              |             |            |
| Diff:    | (15.45)    | 15.45          | 0.86     | 14.59        | (1,367.32)  |              |           |             |                |        |              |             |            |
| Prin Adj | (1,382.77) |                |          |              |             |              |           |             |                |        |              |             |            |
| Int Adj  | 14.59      |                |          |              |             |              |           |             |                |        |              |             |            |

**Servicer Payment History** 

**Investor Payment History** 

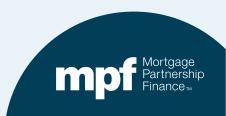

# **Example 3: Research Support**

| cycle_date    | payment_date   | seq_nbr | actl_loan_rate | actl_pay_amt | actl_beg_prin_bal | actl_prin_amt | before_curtail_amt | after_curtail_amt | actl_liq_amt a | ctl_prin_adj_amt | actl_gross_int_amt | actl_end_prin_bal |
|---------------|----------------|---------|----------------|--------------|-------------------|---------------|--------------------|-------------------|----------------|------------------|--------------------|-------------------|
| 7/1/2019 0:0  | 7/1/2019 0:00  | 1       | 4.             | 894.83       | 176605            | 232.56        | 0                  | 1367.32           | 0              | 0                | 662.27             | 175005.12         |
| 8/1/2019 0:0  | 8/1/2019 0:00  | 1       | 4.             | 894.83       | 175005.12         | 238.56        | 0                  | 0                 | 0              | 0                | 656.27             | 174766.56         |
| 9/1/2019 0:0  | 9/1/2019 0:00  | 1       | 4.             | 894.83       | 174766.56         | 239.46        | 0                  | 1.28              | 0              | 0                | 655.37             | 174525.82         |
| 10/1/2019 0:0 | 10/1/2019 0:00 | 1       | 4.             | 5 894.83     | 174525.82         | 240.36        | 0                  | 83.64             | 0              | 0                | 654.47             | 174201.82         |

| internal loan id cf_actual_fha_pren | actual_gross_int_amt | actual_servicer_fee_amt | loan_fee_rate | servicer_nbr pool_nbr dflt_flag loan_nbr | borr_last_name | prem_code | actl_beg_prin_bal_tdo | actl_end_prin_bal_tdo |
|-------------------------------------|----------------------|-------------------------|---------------|------------------------------------------|----------------|-----------|-----------------------|-----------------------|
|                                     | 662.27               | 36.79                   | 0.25          |                                          |                |           | 176605                |                       |
|                                     | 656.27               | 36.46                   | 0.25          |                                          |                |           | 175005.12             | 174766.56             |
|                                     | 655.37               | 36.41                   | 0.25          |                                          |                |           | 174766.56             | 174525.82             |
|                                     | 654.47               | 36.36                   | 0.25          |                                          |                |           | 174525.82             | 174201.82             |

#### **Computershare's Payment History**

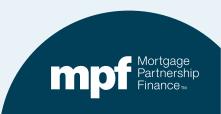

## **Example 3: Exception Clearing Report**

#### **Curtailment Reversal**

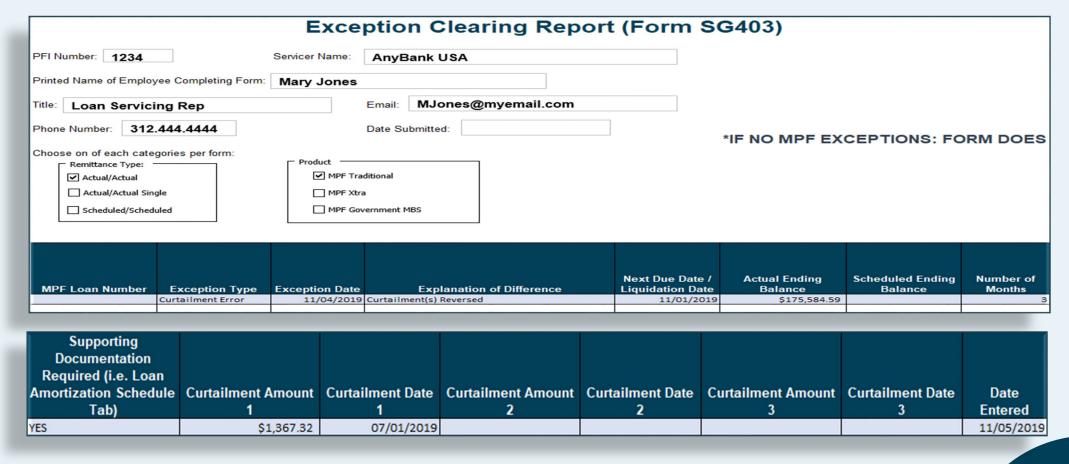

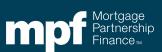

# **Example 3: Exception Clearing Report**

Amortization
Schedule –
Supporting
Documentation

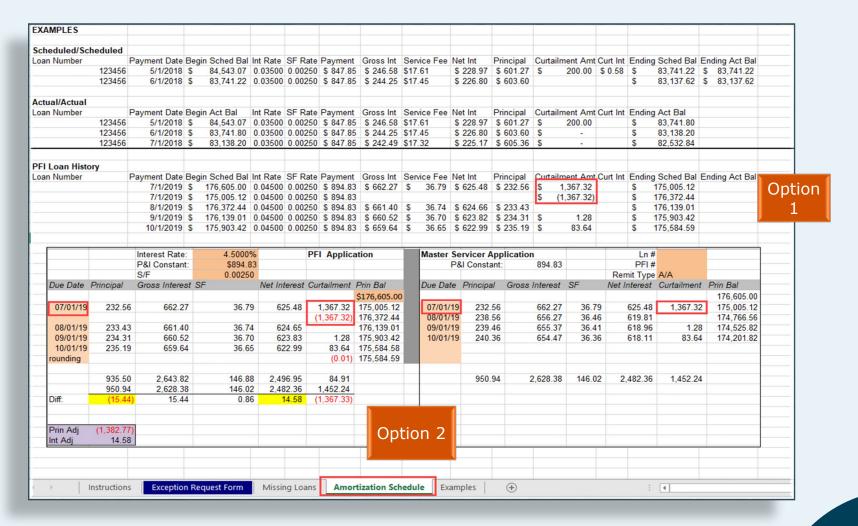

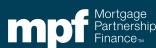

## **Example 4: Turnaround Report**

SERVICER TURNAROUND - FINAL REPORT Servicer Number -Cycle Date - 02/01/2018 Run Date 03/02/2018 9:42AM LSVTRNARNDF

| 1                                  | Nbr Of<br>Months | Loan<br>Nbr | P&I                      | Note<br>Rate | Serv<br>Fee<br>Rate | Prin<br>Amt              | Interest<br>Amt           | Curt<br>Amt            | Curt<br>Int          | Prin<br>Adj<br>Amt   | Liq<br>Amt           | Act<br>End<br>Bal                   | Sch I<br>End<br>Bal | BorrNext<br>Due<br>Date |  | Act<br>Code |
|------------------------------------|------------------|-------------|--------------------------|--------------|---------------------|--------------------------|---------------------------|------------------------|----------------------|----------------------|----------------------|-------------------------------------|---------------------|-------------------------|--|-------------|
|                                    | MPF Program      |             |                          |              |                     |                          |                           |                        |                      |                      |                      |                                     |                     |                         |  |             |
| Investor<br>Servicer<br>Difference |                  | 1678939     | 947.22<br>947.22<br>0.00 |              | 0.25                | 515.92<br>514.53<br>1.39 | 398.12<br>399.40<br>-1.28 | 52.78<br>52.78<br>0.00 | 0.00<br>0.00<br>0.00 | 0.00<br>0.00<br>0.00 | 0.00<br>0.00<br>0.00 | 158,681.16<br>159,195.61<br>-514.45 |                     | 05/01/18<br>05/01/18    |  | 0           |

Can you identify the error with a glance or do you need to do some research?

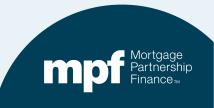

# **Example 4: Turnaround Report**

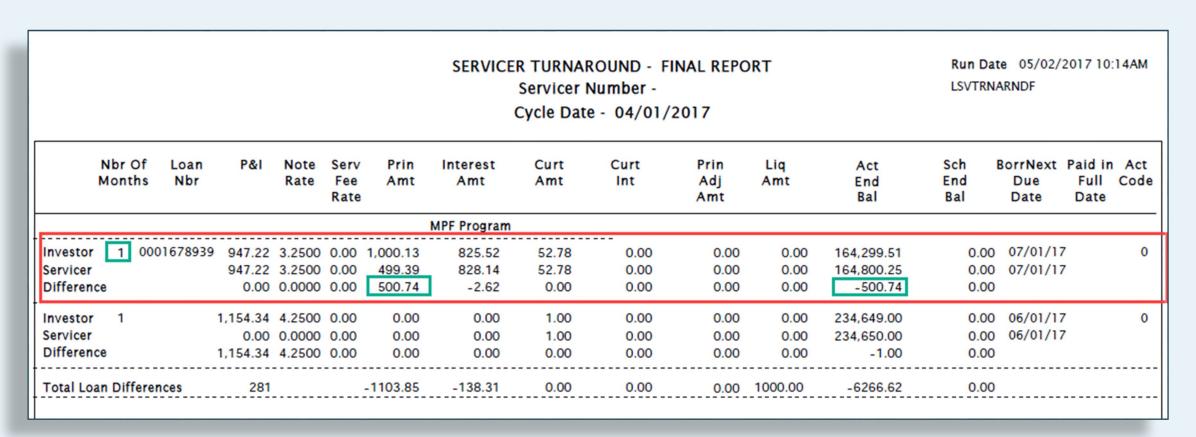

Let's look at the iTAR where the loan first fell out of balance 11 months ago.

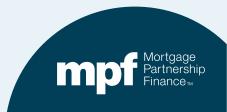

#### **Example 4: Research Support**

#### **Servicer Payment History**

#### **Investor Payment History**

|          |           | Interest Rate: | 3.2500%  |              | PFI Applic  | ation        | Master Se | rvicer App  | lication       |        | Ln #         |             |            |
|----------|-----------|----------------|----------|--------------|-------------|--------------|-----------|-------------|----------------|--------|--------------|-------------|------------|
|          |           | P&I Constant:  | \$947.22 |              |             |              | P8        | I Constant: | 947.22         |        | PFI#         |             |            |
|          |           | S/F            | 0.00250  |              |             |              |           |             |                |        | Remit Type   | A/A         |            |
| Due Date | Principal | Gross Interest | SF       | Net Interest | Curtailment | Prin Bal     | Due Date  | Principal   | Gross Interest | SF     | Net Interest | Curtailment | Prin Bal   |
|          |           |                |          |              |             | \$165,352.42 |           |             |                |        |              |             | 165,352.42 |
| 06/01/17 | 499.39    | 447.83         | 34.45    | 413.38       | 52.78       | 164,800.25   | 05/01/17  | 499.39      | 447.83         | 34.45  | 413.38       |             | 164,853.03 |
| 07/01/17 | 500.89    | 446.33         | 34.33    | 412.00       | 52.78       | 164,246.58   | 06/01/17  | 500.74      | 446.48         | 34.34  | 412.13       | 52.78       | 164,299.51 |
| 08/01/17 | 502.39    | 444.83         | 34.22    | 410.62       | 52.78       | 163,691.42   | 07/01/17  | 502.24      | 444.98         | 34.23  | 410.75       | 52.78       | 163,744.48 |
| 09/01/17 | 503.89    | 443.33         | 34.10    | 409.23       | 52.78       | 163,134.75   | 08/01/17  | 503.75      | 443.47         | 34.11  | 409.36       | 52.78       | 163,187.96 |
| 10/01/17 | 505.40    | 441.82         | 33.99    | 407.84       | 52.78       | 162,576.57   | 09/01/17  | 505.25      | 441.97         | 34.00  | 407.97       | 52.78       | 162,629.93 |
| 11/01/17 | 506.91    | 440.31         | 33.87    | 406.44       | 52.78       | 162,016.88   | 10/01/17  | 506.76      | 440.46         | 33.88  | 406.57       | 52.78       | 162,070.38 |
| 12/01/17 | 508.42    | 438.80         | 33.75    | 405.04       | 52.78       | 161,455.68   | 11/01/17  | 508.28      | 438.94         | 33.76  | 405.18       | 52.78       | 161,509.32 |
| 01/01/18 | 509.94    | 437.28         | 33.64    | 403.64       | 52.78       | 160,892.96   | 12/01/17  | 509.80      | 437.42         | 33.65  | 403.77       | 52.78       | 160,946.74 |
| 02/01/18 | 511.47    | 435.75         | 33.52    | 402.23       | 52.78       | 160,328.71   | 01/01/18  | 511.32      | 435.90         | 33.53  | 402.37       | 52.78       | 160,382.64 |
| 03/01/18 | 513.00    | 434.22         | 33.40    | 400.82       | 52.78       | 159,762.93   | 02/01/18  | 512.85      | 434.37         | 33.41  | 400.96       | 52.78       | 159,817.01 |
| 04/01/18 | 514.53    | 432.69         | 33.28    | 399.41       | 52.78       | 159,195.62   | 03/01/18  | 514.38      | 432.84         | 33.30  | 399.54       | 52.78       | 159,249.85 |
| rounding | 0.01      |                |          |              |             | 159,195.61   | 04/01/18  | 515.92      | 431.30         | 33.18  | 398.12       | 52.78       | 158,681.15 |
|          |           |                |          |              |             |              | rounding  | -0.01       |                |        |              |             | 158,681.16 |
|          | 5,576.23  | 4,843.20       | 372.55   | 4,470.65     | 580.58      |              |           | 6,090.68    | 5,275.95       | 405.84 | 4,870.11     | 580.58      |            |
|          | 6,090.68  | 5,275.95       | 405.84   | 4,870.11     | 580.58      |              |           |             |                |        |              |             |            |
| Diff:    | (514.45)  | (432.75)       | (33.29)  | (399.46)     | 0.00        |              |           |             |                |        |              |             |            |
| Prin Adj | (514.45)  |                |          |              |             |              |           |             |                |        |              |             |            |
| Int Adj  | (399.46)  |                |          |              |             |              |           |             |                |        |              |             |            |

Using the amortization chart, we can identify the cause of the exception.

Funded the loan with incorrect 1<sup>st</sup> payment due date.

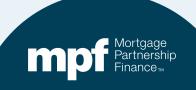

#### **Example 4: Research Support**

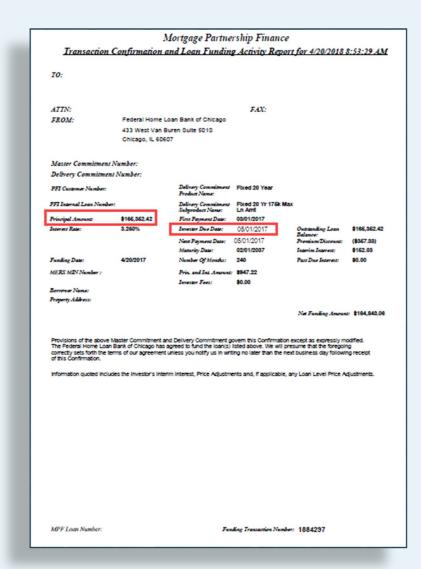

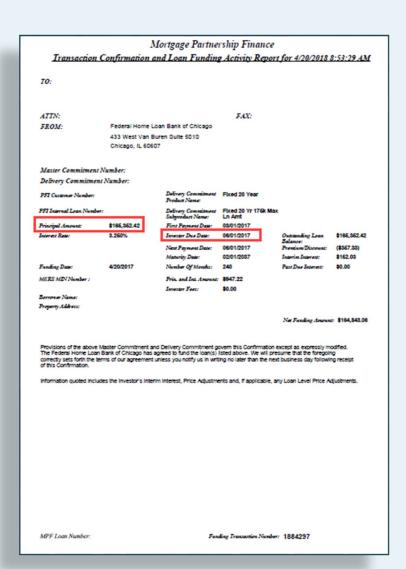

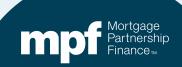

#### **Example 4: Resolution**

#### **Loan Funded with the Wrong Due Date**

- Loan needs to be reversed & refunded.
- PFI needs to have funding unit reach out to MPF Service Center.
- The Master Servicer will adjust their system with correct first payment due MPF and cash adjustments.

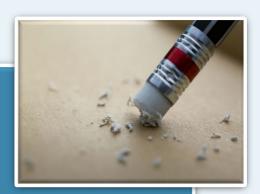

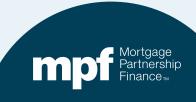

## **Example 5: Turnaround Report**

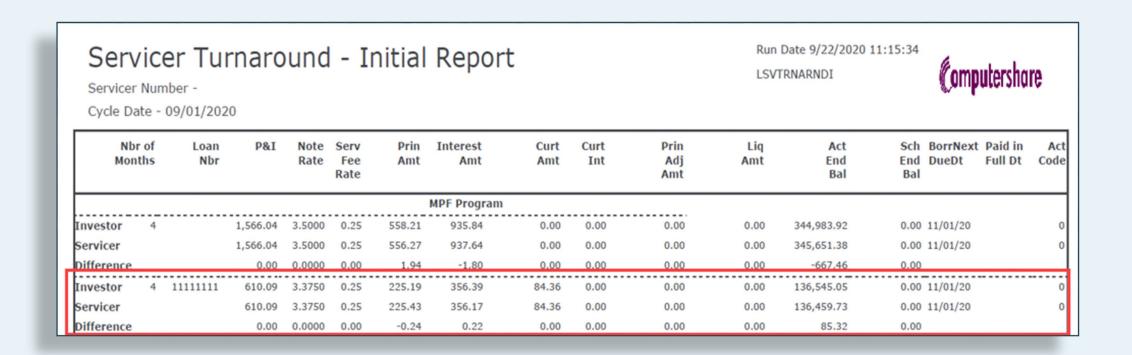

Can you identify the error with a glance or do you need to do some research?

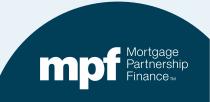

# **Example 5: Research Support**

|          |           | Interest Rate: | 3.3750%  |              | PFI Applic  | ation        | Master Se | rvicer App  | lication       |        | Ln#          |             |            |
|----------|-----------|----------------|----------|--------------|-------------|--------------|-----------|-------------|----------------|--------|--------------|-------------|------------|
|          |           | P&I Constant:  | \$610.09 |              |             |              | P8        | I Constant: | 610.09         |        | PFI#         |             |            |
|          |           | S/F            | 0.00250  |              |             |              |           |             |                |        | Remit Type   | A/A         |            |
| Due Date | Principal | Gross Interest | SF       | Net Interest | Curtailment | Prin Bal     | Due Date  | Principal   | Gross Interest | SF     | Net Interest | Curtailment | Prin Bal   |
|          |           |                |          |              |             | \$138,000.00 |           |             |                |        |              |             | 138,000.00 |
| 07/01/20 | 221.97    | 388.13         | 28.75    | 359.38       | 84.36       | 137,693.68   | 07/01/20  | 221.97      | 388.13         | 28.75  | 359.38       |             | 137,778.04 |
| 08/01/20 | 222.83    | 387.26         | 28.69    | 358.58       | 84.36       | 137,386.49   | 08/01/20  | 222.59      | 387.50         | 28.70  | 358.80       | 84.36       | 137,471.09 |
| 09/01/20 | 223.69    | 386.40         | 28.62    | 357.78       | 84.36       | 137,078.44   | 09/01/20  | 223.45      | 386.64         | 28.64  | 358.00       | 84.36       | 137,163.27 |
| 10/01/20 | 224.56    | 385.53         | 28.56    | 356.98       | 84.36       | 136,769.52   | 10/01/20  | 224.32      | 385.77         | 28.58  | 357.20       | 84.36       | 136,854.59 |
| 11/01/20 | 225.43    | 384.66         | 28.49    | 356.17       | 84.36       | 136,459.74   | 11/01/20  | 225.19      | 384.90         | 28.51  | 356.39       | 84.36       | 136,545.05 |
| rounding | 0.01      |                |          |              |             | 136,459.73   |           |             |                |        |              |             |            |
|          | 1,118.47  | 1,931.99       | 143.11   | 1,788.88     | 421.80      |              |           | 1,117.51    | 1,932.94       | 143.18 | 1,789.76     | 337.44      |            |
|          | 1,117.51  | 1,932.94       | 143.18   | 1,789.76     | 337.44      |              |           |             |                |        |              |             |            |
| Diff:    | 0.96      | (0.95)         | (0.07)   | (0.88)       | 84.36       |              |           |             |                |        |              |             |            |
| Prin Adj | 85.32     |                |          |              |             |              |           |             |                |        |              |             |            |
| Int Adj  | (0.88)    |                |          |              |             |              |           |             |                |        |              |             |            |

Missed curtailment on investor payment history.

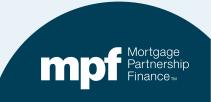

# **Example 5: Exception Clearing Report**

#### **Missed Curtailment**

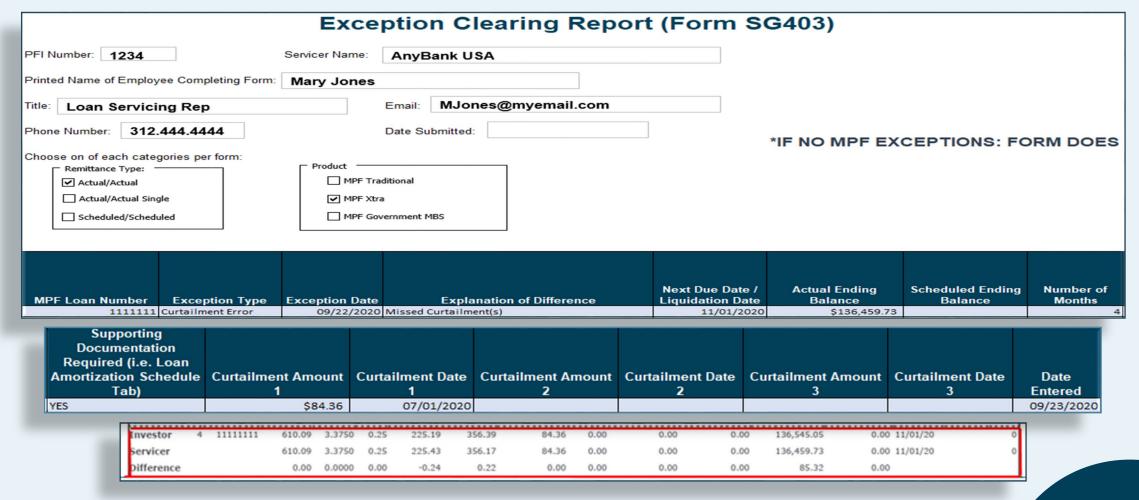

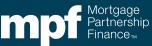

# **Example 5: Exception Clearing Report**

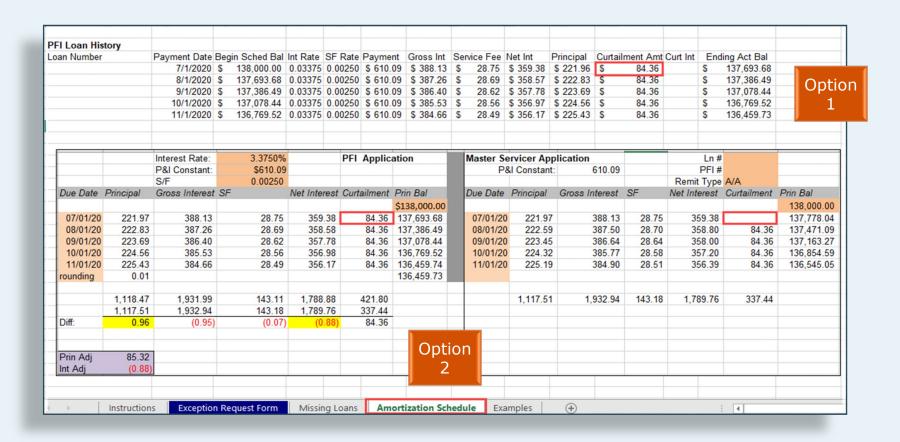

Amortization Schedule – Supporting Documentation to be entered on the amortization tab of the ECR

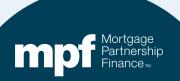

## **MPF Program Resources**

#### **MPF Service Center**

MPF Customer Service Portal

Phone 877.345.2673

Email: MPF-Help@fhlbc.com

Hours - 8:30 a.m. to 4:30 p.m. CT

MPF Investor Reporting

MPFInvestorAccounting@fhlbc.com

**MPF Training National Education** 

MPFTraining@fhlbc.com

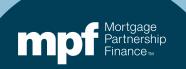

## **Computershare Reporting Contacts**

**Group email MPF Xtra:** 

CTSFHLBXtraTeam@Computershare.com

**Group email MPF Traditional:** 

CTSFHLBTeam@Computershare.com

**Group email MPF Government MBS:** 

CTSFHLBGNMATeam@Computershare.com

#### Karen Woodland

Account Manager, Supervisor, AMS, AVP 443.367.3939

Karen.Woodland@Computershare.com

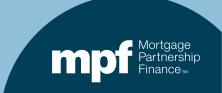

#### **ServicerConnect Contacts**

#### **Technical Support**

• Email: <a href="mailto:ctslink.customerservice@computershare.com">ctslink.customerservice@computershare.com</a>

#### **ServicerConnect Support**

- Email: <u>servicerconnect@computershare.com</u>
- For loan level issues, contact your Master Servicer Analyst

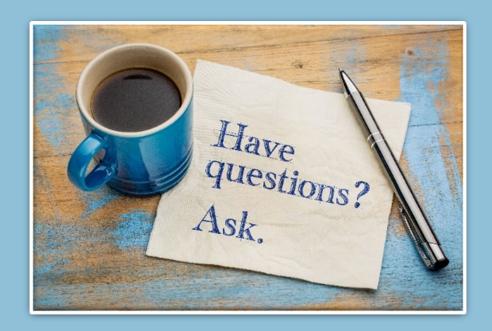

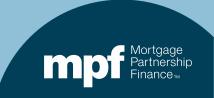

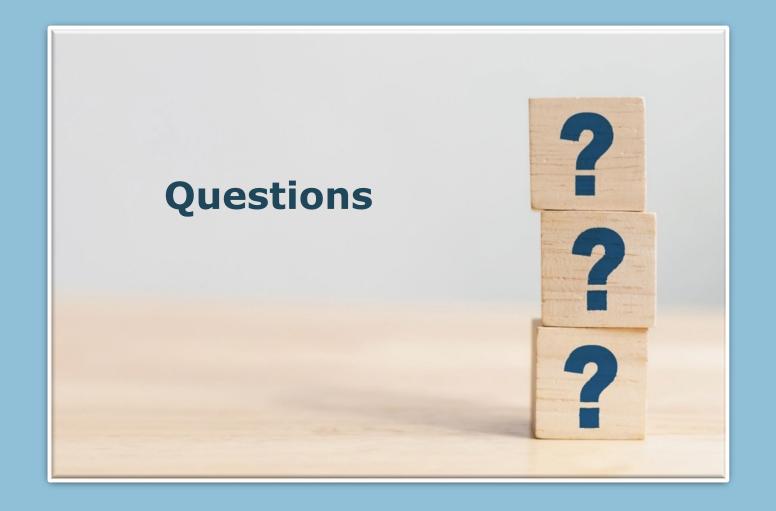

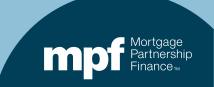